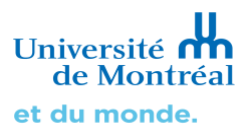

## **LE DÉPLOIEMENT DE LA TÉLÉCONSULTATION EN CONTEXTE DE DISTANCIATION SOCIALE**

Auteurs : Annick Bélisle (Direction des ressources humaines), Julie Verdy (Centre de pédagogie universitaire) Collaborateurs : Louise Boulanger (Clinique d'orthophonie et d'audiologie), Anouck Senécal (Clinique universitaire de Nutrition, Julie Lavoie (Clinique de Kinésiologie), Éric Morel (Services des technologies de la Faculté de Médecine), David Letendre (Services des technologies de la Faculté de Médecine)

Université de Montréal Date de publication : 2020-09-15

Ce guide s'adresse aux équipes facultaires qui désirent mettre en place ou optimiser la [téléconsultation](https://medecine.umontreal.ca/2019/05/14/teleconsultation-les-soins-de-sante-a-lere-du-4-0/) dans leur clinique universitaire en cette période de distanciation sociale.

Le succès de l'implantation de la téléconsultation repose sur la mise en place d'une équipe de projet qui veille à la réalisation des travaux selon les échéanciers, au suivi des risques encourus et à l'appropriation du changement. L'équipe de projet est une instance temporaire qui réunit certains acteurs clés dont les rôles et responsabilités sont décrits dans ce document. Dans le contexte de distanciation sociale, la gestion de projet et les communications peuvent s'avérer plus laborieuses. Il est important de redéfinir des processus simples et de prévoir un accompagnement soutenu auprès des différentes parties prenantes impliquées.

## **Passer de la consultation à la téléconsultation**

Le virage vers la téléconsultation vient introduire des changements pour chacune des étapes du processus : de la gestion du rendez-vous à la gestion du paiement de la consultation. L'équipe qui souhaitera introduire la téléconsultation au sein de sa clinique devra redéfinir chacun des sous-processus, identifier les nouveaux outils technologiques et voir à préparer les intervenants concernés avant de lancer ce nouveau mode de consultation.

Voici les principales dimensions sur lesquelles devra réfléchir l'équipe qui souhaitera introduire la téléconsultation au sein de sa clinique et des exemples d'outils technologiques utilisés par les cliniques de la Faculté de médecine.

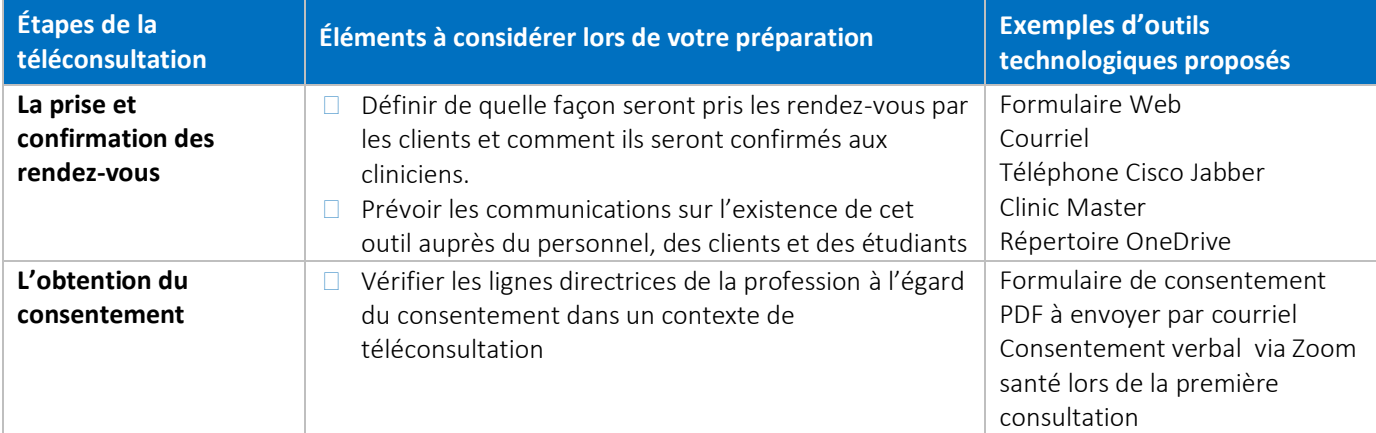

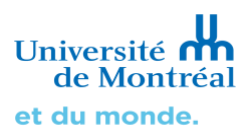

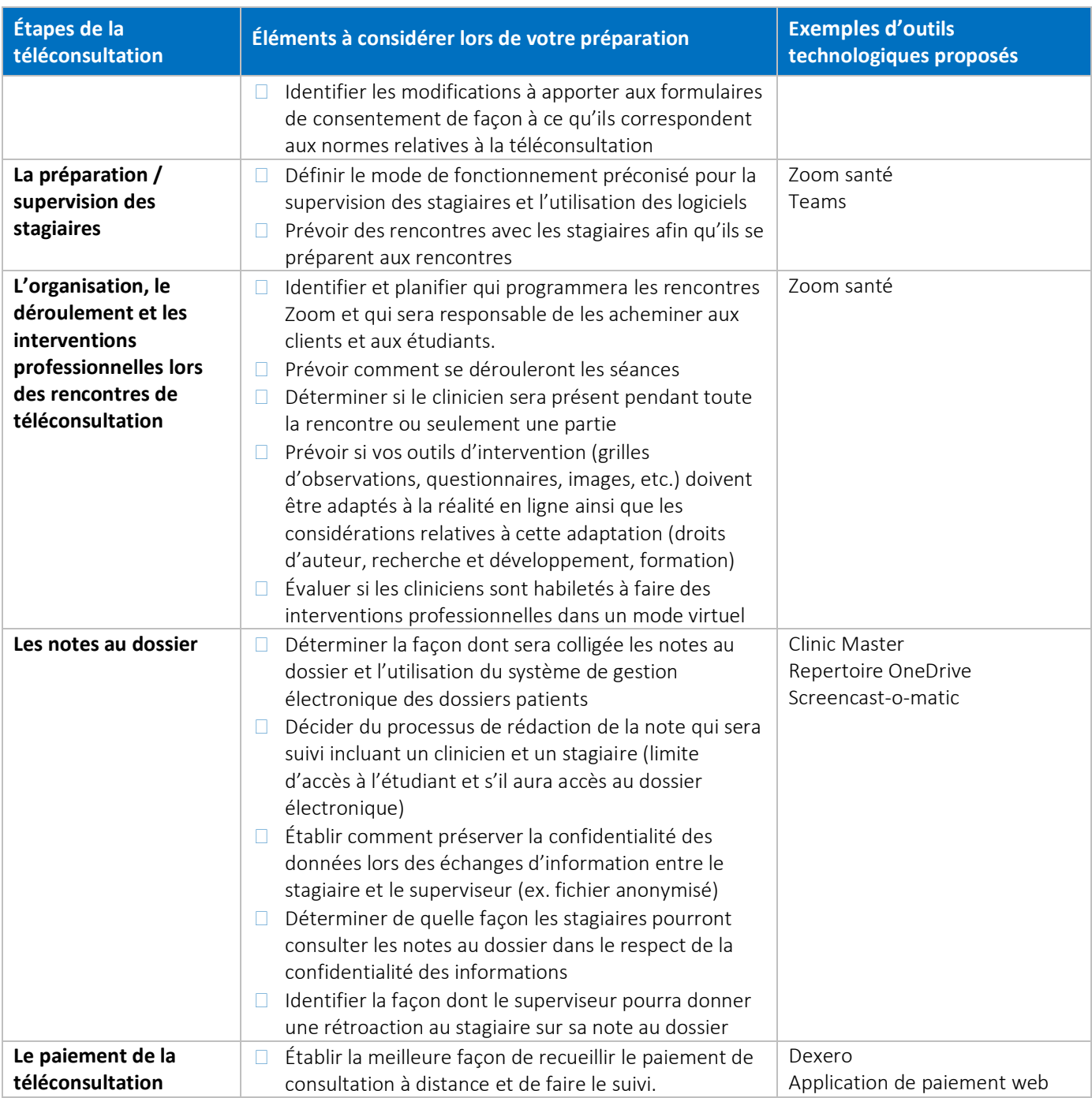

Pour chacune des solutions logicielles retenues, les ressources dédiées au soutien informatique devront veiller à l'octroi des licences requises, l'organisation de l'accès à distance (pour les logiciels installés sur les postes de travail), la configuration des accès et la formation des utilisateurs finaux.

Note | L'utilisation de certains logiciels peuvent exiger des développements technologiques. (p.ex : Clinic Master). Le budget et l'échéancier du projet doivent être ajustés en conséquence.

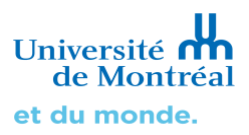

## **Mise en place de la téléconsultation et rôles des parties prenantes**

Dès le démarrage du projet, il est essentiel d'identifier et de mobiliser les différentes parties prenantes qui seront impliquées étant donné leur rôle décisionnel ou d'influence sur le succès du changement. Le tableau ci-dessous donne des exemples d'acteurs pouvant contribuer ainsi que leurs responsabilités respectives.

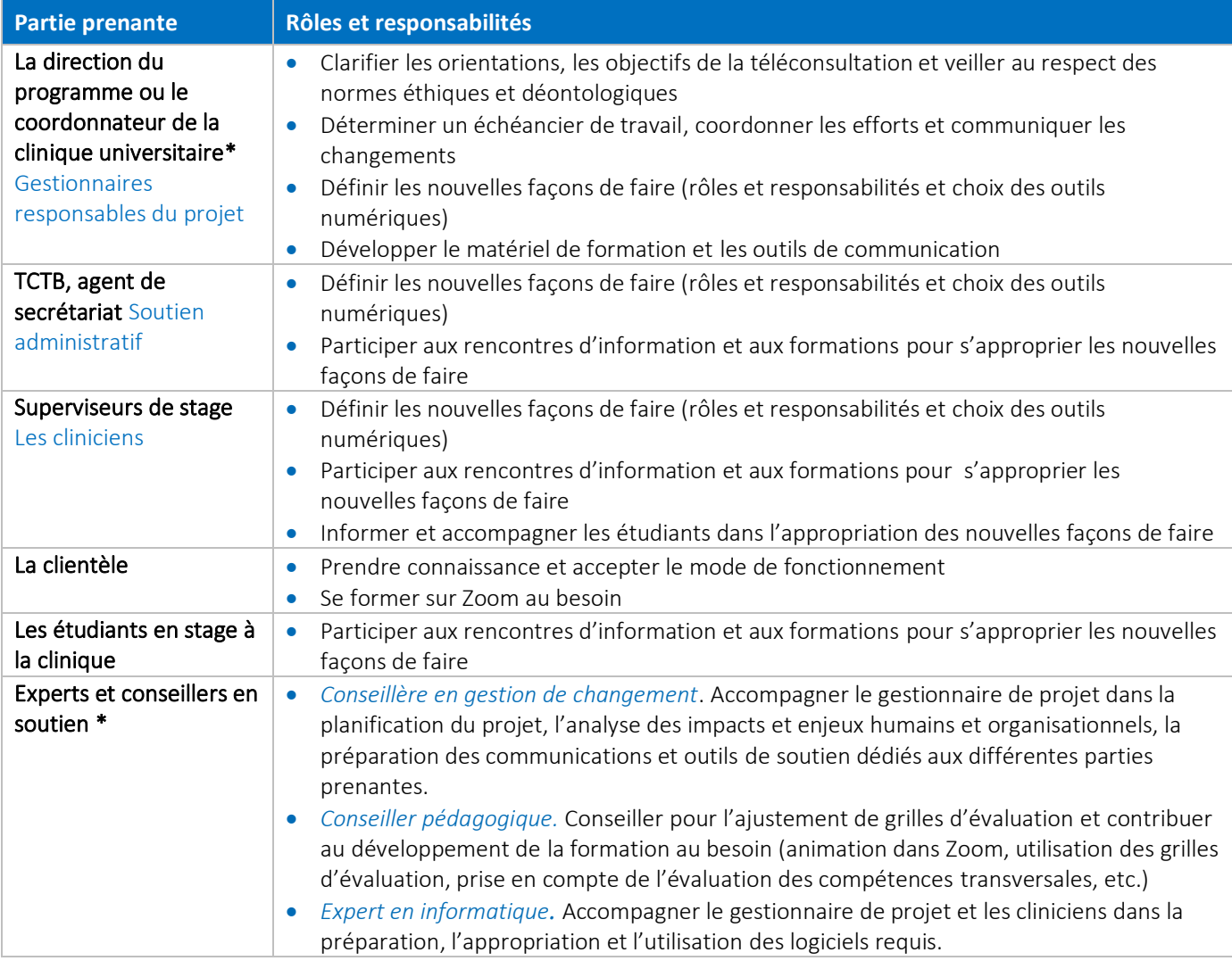

\*Membres de l'équipe de projet.

**Pour toutes questions ou demande d'accompagnement:** Contactez votre cellule de collaboration pédagogique. Pour une demande d'accompagnement en gestion du changement, contacte[z Annick Bélisle](mailto:annick.belisle@umontreal.ca) à la DRH.

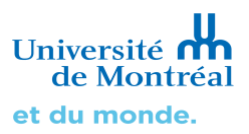

## **Exemples de mode fonctionnement implantés à la Faculté de médecine:**

- Annexe 1 : Exemple du mode [de fonctionnement de la Clinique universitaire de](https://udemontreal.sharepoint.com/:p:/s/Gr-CelluleFMED-sous-groupetechno-pdagogique/EfPdaZIm32pBpeyT0m8OwKQBR2oWiz2IHVUieFn-f0VJnA?e=wjFibu) Nutrition
- Annexe 2 [: Exemple du mode de fonctionnement](https://udemontreal.sharepoint.com/:p:/s/Gr-CelluleFMED-sous-groupetechno-pdagogique/ERodRUSrPY5Dno32zrbp-IgBhNyp8Q7AJ0Hjuta3rw2vDQ?e=Yhppnc) de la clinique de l'École d'orthophonie et d'audiologie
- Annexe 3 [: Exemple du mode de fonctionnement de la clinique de Kinésiologie](https://udemontreal.sharepoint.com/:p:/s/Gr-CelluleFMED-sous-groupetechno-pdagogique/EbMwJj0OxfZGqcUvIkHmHMgBi--K59ZUXdlyxVXgdE3oBw?e=8wVNVm)
- Annexe 4 [: Exemple de consignes aux clients](https://udemontreal.sharepoint.com/:b:/s/Gr-CelluleFMED-sous-groupetechno-pdagogique/EeURZJHIEs9LhX4Wp-RFtOYBeKJbR46v2b8I6olZwUbrPQ?e=l51RUo)